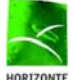

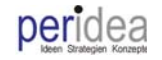

# **Schöne neue Foto-Welt!**

Solothurn, im Februar 2011 Christian Seiler

# **Herzlich willkommen!**

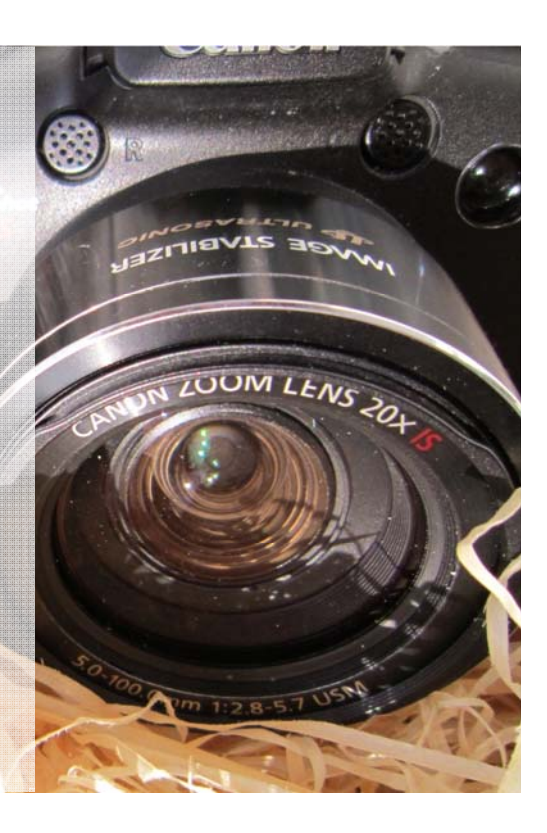

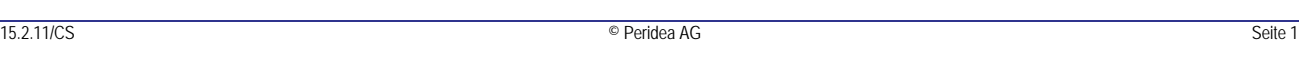

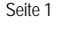

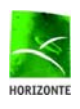

HORIZONTE Kurs 2: Schöne neue Foto-Welt!

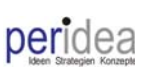

#### **Schöne neue Foto-Welt?**

- Megapixel
- Fotoserver
- DSLR
- Auflösung
- dpi
- digitales Fotoalbum
- JPEG
- Facebook
- Geotagging
- RAW

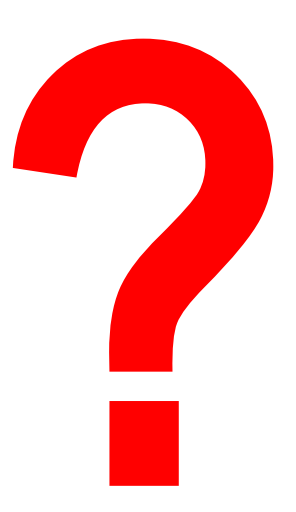

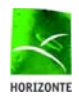

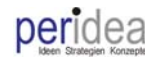

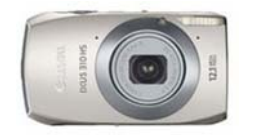

#### **Ablauf des Kurses**

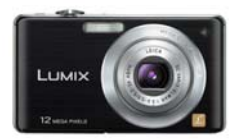

19.00 Uhr Einleitung Geschichte und Veränderungen in der Fotografie, einige Begriffe Welcher Apparat ist der richtige für mich? Was muss ich beim Einstellen der Kamera beachten? Pause 20.15 Uhr Wie speichere und archiviere ich meine Fotos? Wie bearbeite ich meine Bilder? Wie präsentiere ich meine Aufnahmen? 21.30 Uhr Ende der Veranstaltung

#### **laufend: Demo, Fragen und Diskussion!**

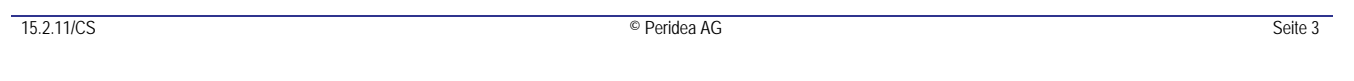

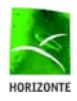

HORIZONTE Kurs 2: Schöne neue Foto-Welt!

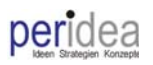

#### **Vorstellung Christian Seiler**

- Jahrgang 1958
- Berufslehre als Mechaniker
- Studium Nachrichtentechnik (dipl. Ing. FH)
- Nachdiplomstudium in Betriebswirtschaft (NDS-U)
- 17 Jahre angestellt bei einem internationalen Telekommunikations-Konzern in verschiedenen Funktionen, als Hard- und Software-Entwicklungsingenieur, Projektleiter, Leiter Produktemanagement, Entwicklungsleiter und Mitglied der Geschäftsleitung
- laufende Weiterbildung in Marketing, Führung und Projektmanagement
- 3 Jahre Erfahrung als Bereichs- und Geschäftsleiter in einer KMU, tätig im Service-, Logistik und Beratungsbereich
- Mithilfe bei der Gründung einer schweizerischen Telekommunikations- und IT-Firma Mitglied des Verwaltungsrates
- Inhaber Peridea AG Unternehmensentwicklung – Schulungen - Management auf Zeit
- diverse Lehr- und Expertentätigkeiten

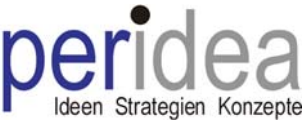

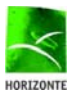

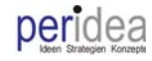

## **Ziele des Kurses**

- "Angst" und Hemmschwelle vor der digitalen Foto-Welt abgebaut
- Tipps und Tricks für den alltäglichen Gebrauch von der Aufnahme über die Verteilung bis zur Archivierung der Bilder erhalten
- Erfahrungsaustausch durchgeführt
- Nicht zuletzt: Neue soziale Kontakte geknüpft!
- Überblick digitale Fotografie für Hobbyanwender  $\rightarrow$  kein Profi-Kurs zu einem bestimmten Thema (z.B. Bildbearbeitung)

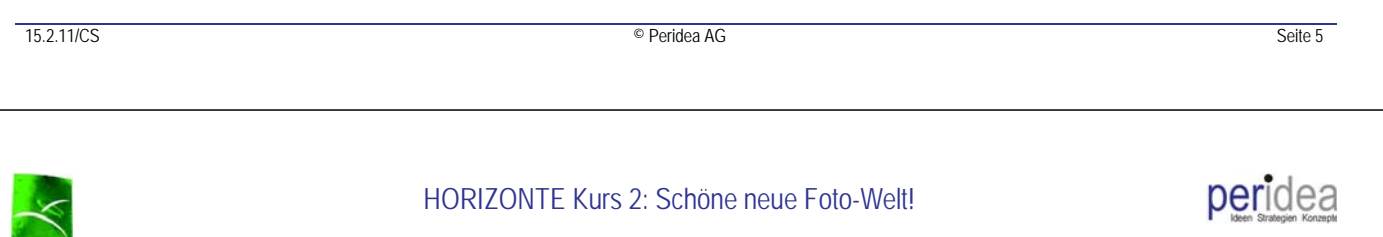

## **Was bedeutet digitale Fotografie?**

- Digitalfotografie
	- Aufnahme mit digitalem Fotoapparat
	- Weiterverarbeitung der digitalisierten Bildern mit elektronischer Bildbearbeitung
	- digitale Präsentation
	- digitale Archivierung
- Unterscheidung Aufnahme analog digital
	- analog: Belichtung eines lichtempfindlichen Mediums sowie direkte und dauerhafte Speicherung (Chemie)
	- **digital: Belichtung eines elektronischen Bauteils (Halbleiter, Bildsensor) sowie Umwandlung in digitale Daten und Speicherung**

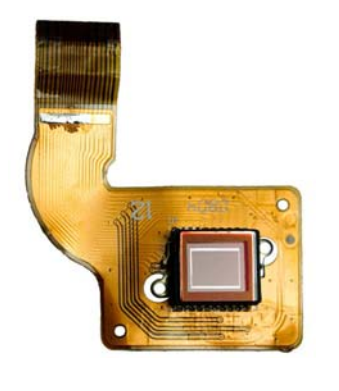

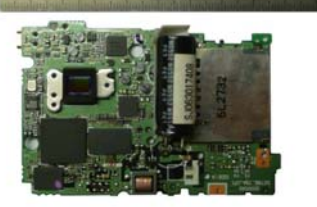

HORIZONT

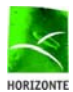

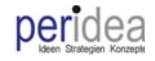

#### **Veränderungen in der Foto-Welt…**

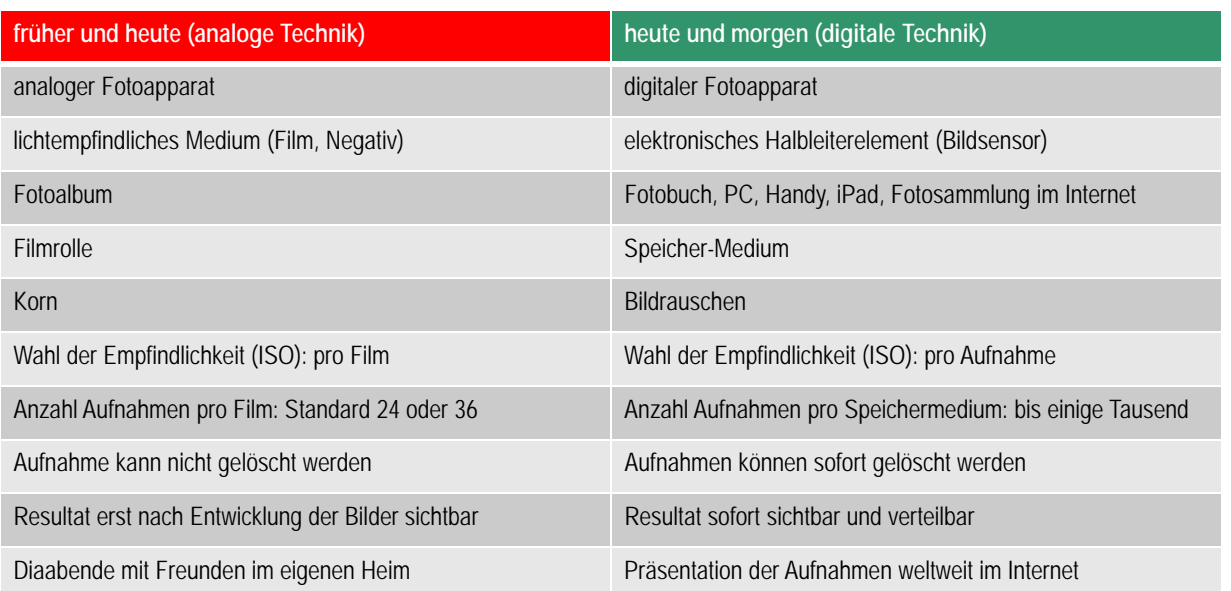

15.2.11/CS Seite 7

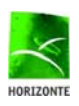

HORIZONTE Kurs 2: Schöne neue Foto-Welt!

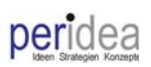

#### **Meilensteine der Fotografie (1)**

- **Camera Obscura** (lateinisch: dunkle Kammer)
	- Aristoteles erkannte bereits im **4. Jahrhundert v. Chr.** das Prinzip
	- Leonardo da Vinci deutete im **15. Jahrhundert** die Funktionsweise richtig
	- **17. Jahrhundert**: Weiterentwickelung zu einem transportablen Kasten
- **Chemie**
	- **17. Jahrhundert**: Entdeckung der Färbung von chemischen Substanzen durch Sonnenlicht
	- **18. Jahrhundert**: Experimente mit Kreide, Silbersalz, Kochsalz, Salpetersäure usw. erste Fixierung eines Bildes

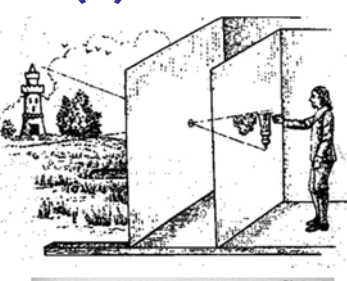

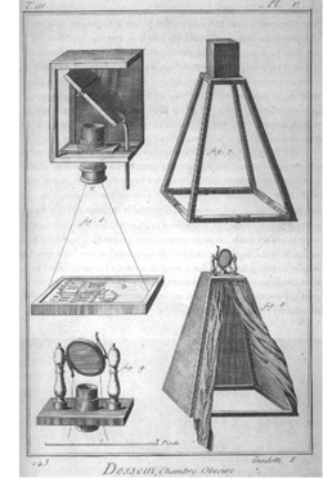

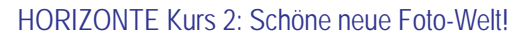

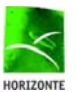

#### peridea

#### **Meilensteine der Fotografie (2)**

- 1820 1840: erste Fotografien
	- Asphalt, Jod und Silber beschichtete Zinnplatte
	- Belichtungszeit von mehreren Stunden
- Ende 19. Jahrhundert
	- Negativverfahren
	- erster Rollfilm (Kodak)
	- Entwicklungsdienste
- 20er-Jahre: Farbfilme
- 50er-Jahre: Einsatz von elektromechanischen Elementen in den Kameras
- 60er-Jahre: erste elektronische Belichtungsmesser
- Mitte der 80er-Jahre: Digitalfotografie (Bildsensoren)

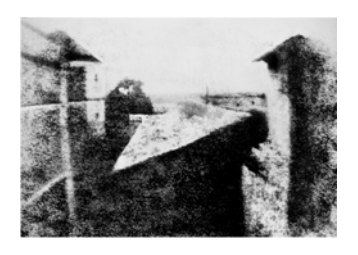

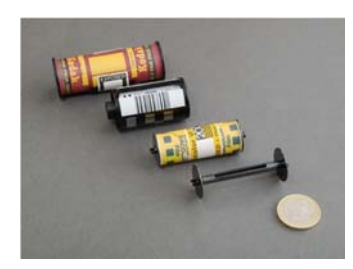

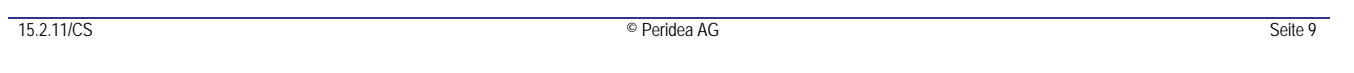

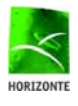

HORIZONTE Kurs 2: Schöne neue Foto-Welt!

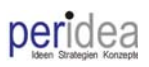

## **Entwicklung der analogen Fotoapparate**

- ab 1920: Boxkamera (Brownie Nr. 2, Goerz, Bilora usw.)
- ab 1920/30: Mittelformatkamera (Hasselblad)
- ab 1930: Kleinbildkamera, 24 x 36mm (Leica, Canon, Minolta usw.)
- ab 1940: Kleinstbildfotografie, 8 x 16mm (Minox)
- ab 1960: Kodak Instamatic und Agfa Rapid
- ab 1970: Pocket-Kameras
- ab 1980: Kodak Disc
- Mitte 1990: Advanced Photo System (APS)

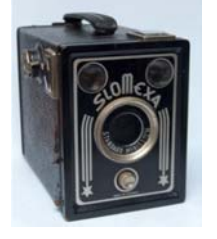

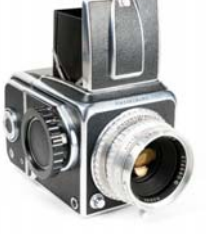

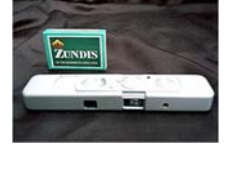

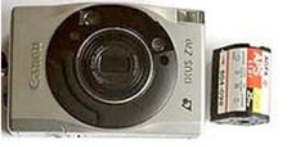

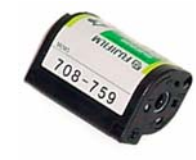

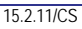

15.2.11/CS Seite 10

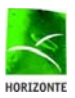

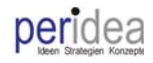

#### **Entwicklung der digitalen Fotografie**

- 1973: erster digitaler Bildsensor (CCD), 100 x 100 Pixel: 0.01 Megapixel
- 1991: erste Profikamera, 1.75 Megapixel
- 1993: Hybridsystem Kodak Foto-CD
- Start 21. Jahrhundert
	- Verdrängung der analogen Fototechnik
	- Konvergenz von Computertechnik, Videotechnik und digitaler Fotografie
- 2003
	- mehr verkaufte Digitalkameras als analoge Apparate
	- am Jahresende: insgesamt 1'463 neue Kameramodelle
	- 2004: Standardkamera hat 5 Megapixel Auflösung
- 2008: erste Systemkamera für Heimanwender mit elektronischem Sucher und Wechselobjektiven
- Digitalkameras werden zunehmend in andere Geräte integriert (Konvergenz):
	- Handy und Smartphones
	- Video-Camcorder mit Fotofunktionen
	- Digitalkameras können Videosequenzen aufzuzeichnen

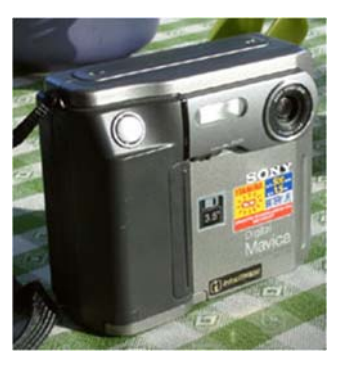

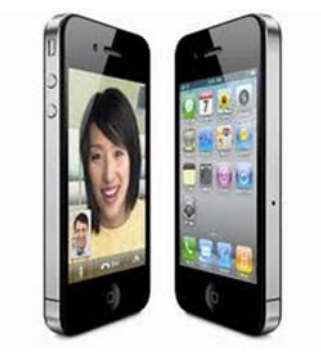

peridea

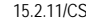

15.2.11/CS Seite 11

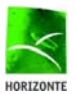

HORIZONTE Kurs 2: Schöne neue Foto-Welt!

#### **Auflösung**

- Anzahl der Bildpunkte (Pixel): theoretisch erreichbare Bildauflösung
- 1 Mio Pixel (1'000'000) entsprechen 1 Megapixel
	- Abkürzungen Megapixel: M, MP, Mpx, Mpix, Mpixel usw.
- Beispiel: Bild mit  $1'600 \times 1'200$  Pixel
	- ergibt 1'920'000 Pixel 1.92 MP  $\rightarrow$  2 MP
- Achtung: nicht verwechseln mit Speichergrösse (Mbyte, MB)
- heute übliche Auflösungen
	- Amateur: 5, 10, 12, 14 und mehr MP…
	- Profi (Spiegelreflexkamera): 16, 18, 21, 24 und mehr MP…

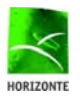

#### peridea

## **Bildformate (Seitenverhältnis)**

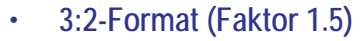

- klassisches Kleinbild (analoge Fotografie, z.B. 10 x 15 cm)
- oft auch in digitalen Spiegelreflexkameras zu finden
- **4:3-Format (Faktor 1.33)**
	- Standardformat für digitale Fotografie (z.B. ca. 10 x 13 cm)
- **16:9-Format (Faktor 1.78)**
	- Breitbild, oft auch Standard in digitalen Kameras
	- wie Breitbildschirm-Fernseher (HD) oder teilweise PC-Bildschirme
- Achtung: Bei Bestellung von Papierfotos das Format beachten (weisser Rand, abgeschnittene Ränder)

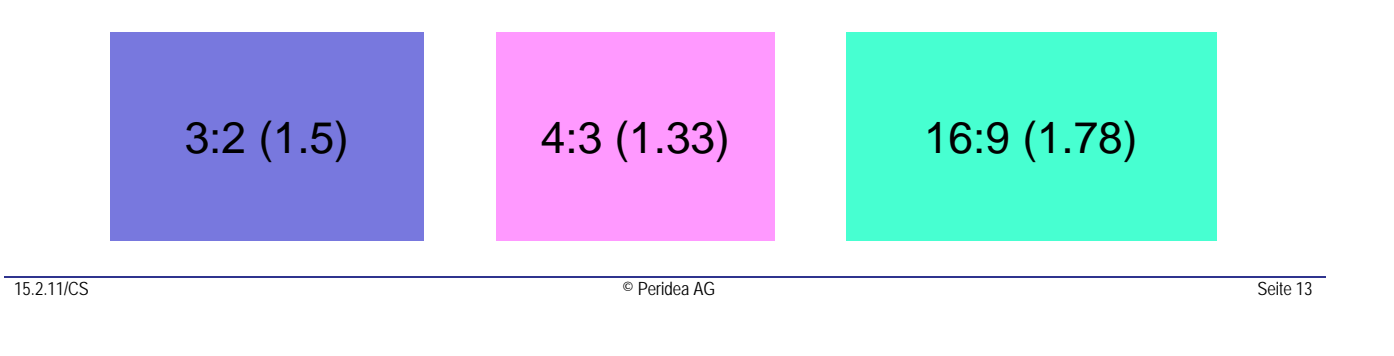

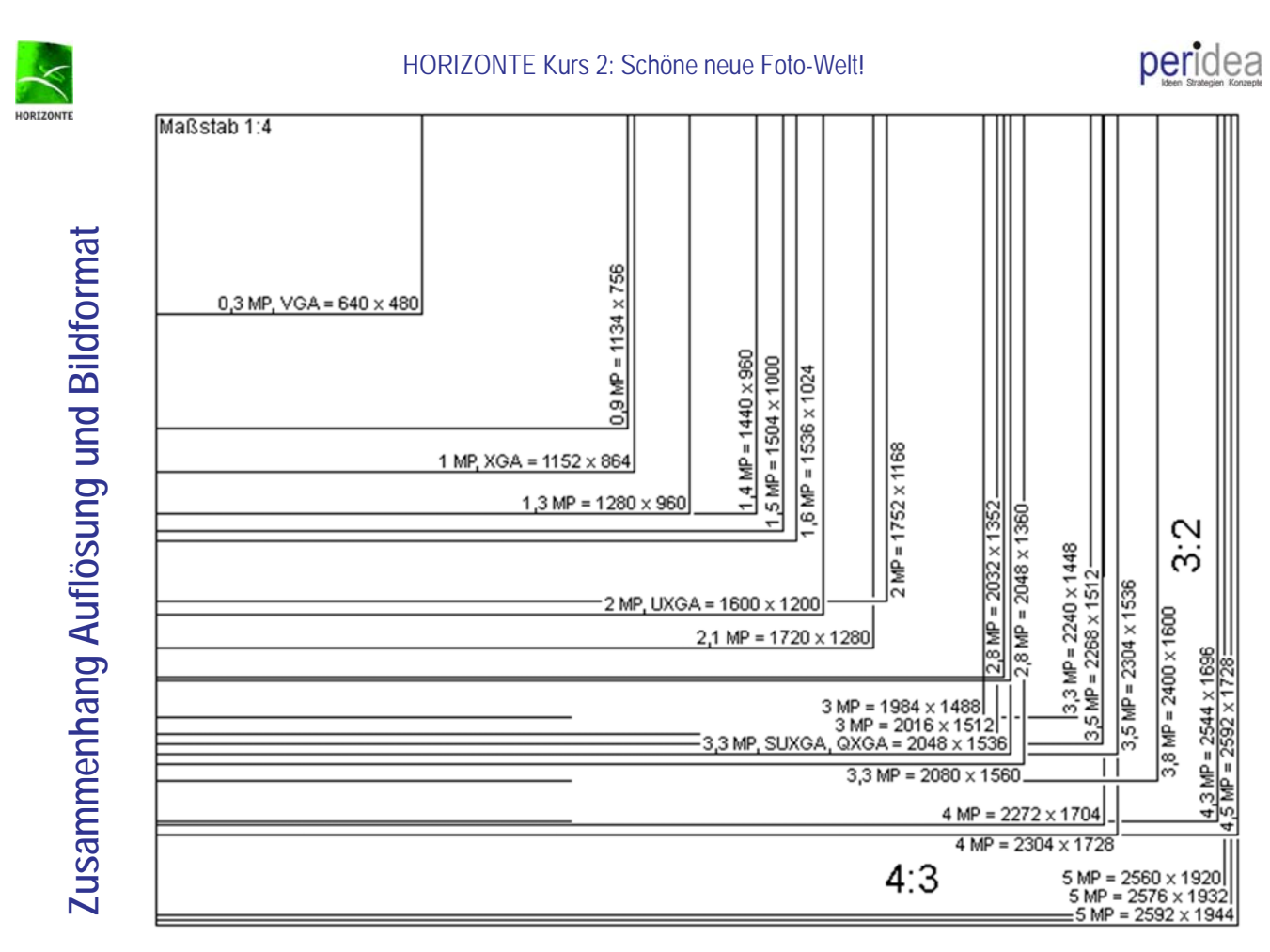

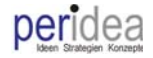

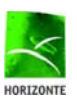

#### **Speichergrösse für digitale Bilder**

• Speichergrösse ist abhängig von: Auflösung, Seitenverhältnis, Einstellungen Datenkomprimierung (z.B. JPEG-Format) usw.

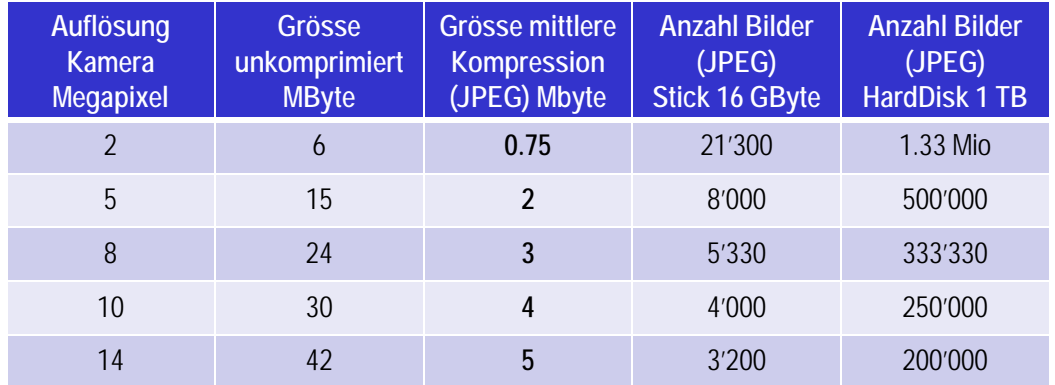

• Auflösung kann mit Programmen einfach verringert werden.

15.2.11/CS Seite 15

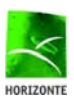

HORIZONTE Kurs 2: Schöne neue Foto-Welt!

## **Übersicht digitale Aufnahmegeräte**

- Handy und SmartPhone (z.B. iPhone)
- Videokamera mit Fotofunktion
- kleine Digitalkameras (Kompaktkameras)
- Bridge-/Superzoom-Kameras
- **Systemkameras**
- Spiegelreflexkameras (DSLR)

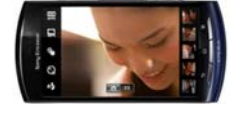

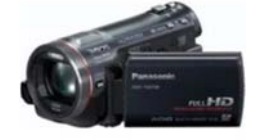

peridea

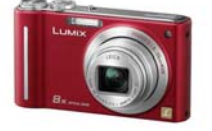

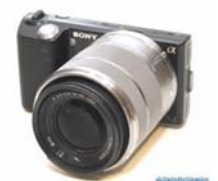

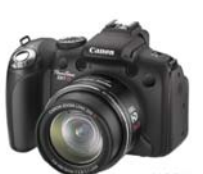

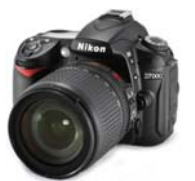

15.2.11/CS Seite 16 Seite 16 Seite 16 Seite 16 Seite 16 Seite 16 Seite 16 Seite 16 Seite 16 Seite 16 Seite 16

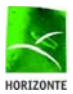

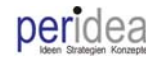

## **Spiegelreflexkamera**

- Abkürzung
	- DSLR: Digital single-lens Reflex
	- DSR: Digitale Spiegelreflexkamera
- für ambitionierte Fotografen (Start in den Profibereich)
	- auswechselbare Objektive
	- viele manuelle Einstellmöglichkeiten
	- oft grösserer Bildsensor  $\rightarrow$  bessere Auflösung, weniger Bildrauschen
- grosses Gewicht, nicht handlich
- Preise ab CHF 1'100.-
- Marken: Nikon, Canon, Sony un

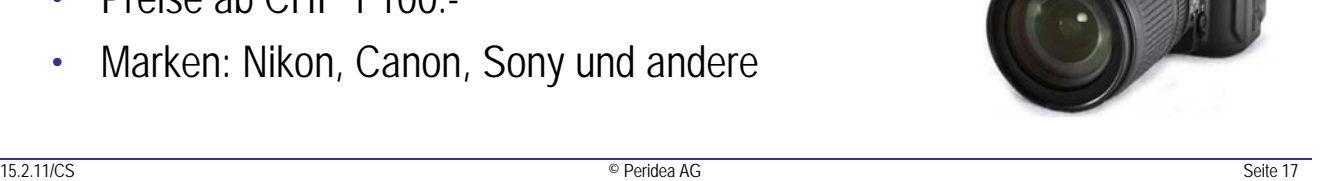

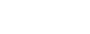

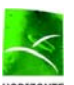

HORIZONTE Kurs 2: Schöne neue Foto-Welt!

## **Systemkameras**

- Vorteile
	- kein Spiegel, daher kompakte Bauweise
	- Wechselobjektive mit manuellen Einstellmöglichkeiten
	- Aufnahme für Zusatzblitze
- Nachteile
	- klobiges Objektiv
- Preise ab CHF 600.-
- Marken: Sony, Olympus und andere

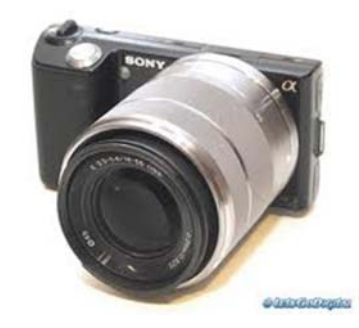

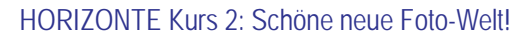

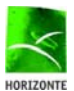

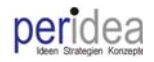

### **Bridge-/Superzoom-Kameras**

- Merkmale
	- Objektive sind fest verbaut
	- viele Automatikprogramme (Motiv) aber auch genügend manuelle Einstellmöglichkeiten
	- oft mit Superzoom (24 870 mm)
	- eingebauter Blitz
- Preise ab CHF 450.-
- Marken: Nikon, Panasonic, Canon und andere

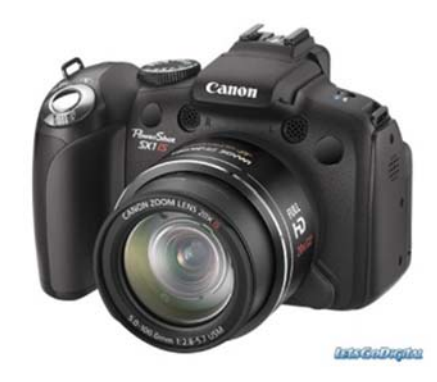

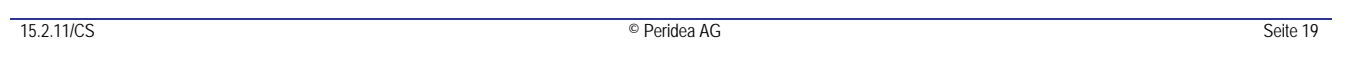

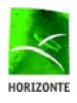

HORIZONTE Kurs 2: Schöne neue Foto-Welt!

## **Kompaktkameras**

- **Merkmale** 
	- sehr kompakt und leicht  $\rightarrow$  passen in die Hosentasche
	- viele Automatikprogramme (Motivprogramme)
	- Auflösung meist über 10 Megapixel
	- ansprechender Zoombereich (optisch 3 5-fach)
	- eingebauter Blitz (meist schwach)
	- Touch-Bedienung
	- lange Batterielaufzeit
- ideale Alltagskamera
- Preise ab CHF 100.-(teilweise Aktionen ab CHF 60.-)
- Marken: Maginon, Canon, Panasonic, Olympus, Sony und viele andere

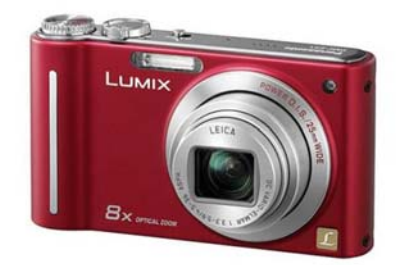

15.2.11/CS Seite 20 Seite 20 Seite 20 Seite 20 Seite 20 Seite 20 Seite 20 Seite 20 Seite 20 Seite 20 Seite 20

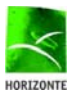

## **Handykameras**

#### • Merkmale

- meist Standard in den Handy und Smartphone
- oft auch Videofunktion
- ansprechende Auflösung (2 5 Megapixel oder mehr)
- eingeschränkte Automatikprogramme
- nur Digitalzoom
- kein oder nur schwacher Blitz
- oft Touch-Bedienung
- immer dabei für Schnappschüsse

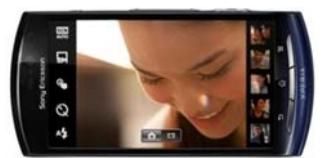

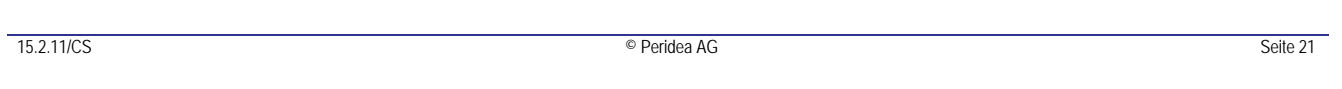

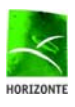

HORIZONTE Kurs 2: Schöne neue Foto-Welt!

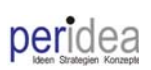

peridea

#### **Stichworte zur Kameraausstattung**

- Auflösung (in Megapixel)
- Format (speziell Breitformat 16:9)
- Videomöglichkeit (inkl. HD)
- Zoombereich und -art (optisch und digital)
- Arten Autofokus (Gesicht, Mehrfeld)
- Bildstabilisator
- Automatik- und Motivprogramme
- Bildformat
	- Standard: JPEG
	- Rohdatenformat: RAW
- Blitzstärke
- Grösse, Gewicht
- klappbare Anzeige
- Bedienung (inkl. integrierte Tipps und Erklärungen)
- Touch-Bedienung
- Standard Speicherkarte: SD-Card
- Batterie- /Akkubetrieb, Laufzeit
- Design, Farbe (Lifestyle)

RAW: Speicherformat ohne Verlust (keine Komprimierung), benötigt viel Speicherplatz, wichtig für professionelle Nachbearbeitungen

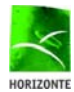

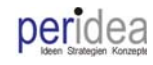

#### **Stichworte zum Zubehör**

- Ersatzakku mit Ladegerät
- Speicherkarte
- Fototasche / -etui
- Kabel zu PC / Adapter (USB)
- WLAN-Karte (Eye-Fi)
- Geo-Tracker (Aufnahme der Koordinaten, wo fotografiert wurde)
- Zusatzblitz
- Stativ
- Objektivfilter für Schutz und Ausschluss von Bildfehlern
	- nur wenn Schraubgewinde vorhanden ist
- **Spiegelreflex** 
	- Wechselobjektive

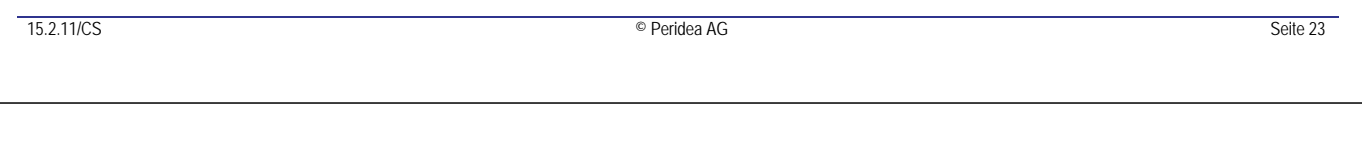

HORIZONTE Kurs 2: Schöne neue Foto-Welt!

#### peridea

#### **Belichtungsprogramme**

- **⋅** Automatikmodus → grüne Einstellung!
	- oft unterstützt mit Motivprogrammen (Portrait, Nacht, Innen, Kinder, Sport, Tiere usw.)
- **Halbautomatik**  $\rightarrow$  **ideal zum Experimentieren!** 
	- Blendenautomatik
		- Fotograf wählt Belichtungszeit (z.B. 1/500stel bis zu 2 Sekunden)  $\rightarrow$  Apparat bestimmt Blende
		- z.B. um bewegte Objekte scharf einzustellen
	- Zeitautomatik
		- Fotograf wählt Blende (z.B. 1,4 und 32)  $\rightarrow$  Apparat bestimmt Zeit
		- z.B. für Erreichung einer grossen Tiefenschärfe

#### • **manuelle Belichtungssteuerung**

– Spiel mit Verschlusszeiten, Blende, Lichtempfindlichkeit (ISO-Wert), Weissabgleich usw.  $\rightarrow$  Profil

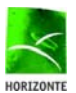

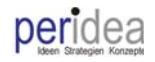

#### **Bilder auf den PC / MAC speichern**

- mit einem Kabel (USB) direkt ab Kamera
	- Betriebssystem PC erkennt Kamera meist automatisch
	- Demo
- SD-Karte direkt in PC einstecken oder mittels eines Kartenlesers
	- Demo
- drahtlose Methode: WirelessLAN (WLAN) oder Bluetooth
	- muss durch Kamera unterstützt werden
	- Spezialfall: Eye-Fi (WLAN in SD-Karte eingebaut)

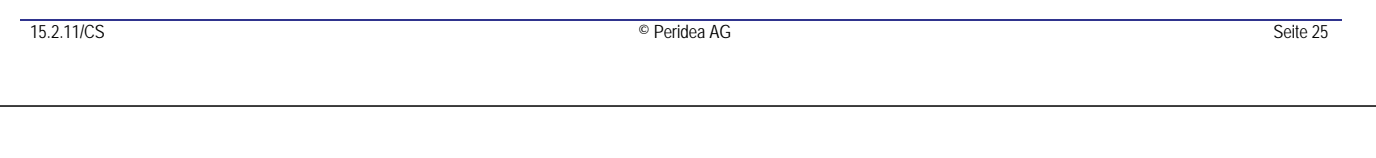

HORIZONTE Kurs 2: Schöne neue Foto-Welt!

# **Archivierung auf dem PC**

- Ablegen in Verzeichnisstruktur, z.B. Familie, Feste, Kinder, Ferien usw.
	- bei vielen Bildern: Suchen wird rasch mühsam
- Verwendung eines zusätzlichen Programms, z.B. vom Kamerahersteller oder viele weitere…
	- Demo PhotoShop Elements Organizer
		- Bewertung, Schlagworte, Orte, Gesichter, Ereignisse usw.
- Aufnahme der Koordinaten, wo fotografiert wurde
	- mit Koordinaten wie Navigationssysteme (GPS)
	- Information
		- direkt ab Kamera (z.B. Handy), wenn GPS-Modul eingebaut ist
		- Zusatzmodul Geo-Tracker (laufende Aufnahme der Orte und spätere Synchronisation)
		- spezielles Programm mit Zuordnung auf Kartenmaterial (z.B. Picasa / Google oder Microsoft Pro Photo Tools)
- Hinweise
	- Aufnahmen auf der Karte erst nach der PC-Archivierung löschen

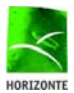

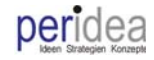

#### **Bilder sicher verwahren**

- auf CD (800 kB) oder DVD (einige GB) brennen
- Speicher Stick, 16 GB, ab CHF 10.-
- **externe Harddisk, 500 GB oder mehr, Kosten ab CHF 100.-**
	- Möglichkeit Fototank: auch für unterwegs (Ferien) interessant
- **externe Netzwerk-Server (NAS), 500 GB und mehr, ev. bereits vorhanden für generelles PC-Backup, Kosten: ab CHF 250.-**
- externer Speicher im Internet
	- kostenlos, z.B. DropBox (2 GB), Google Picasa (1 GB), …  $\rightarrow$  oft auch als Webalbum verwendbar (Präsentation)
	- verschiedene kostenpflichtige Speicherdienste: Swisscom, green…

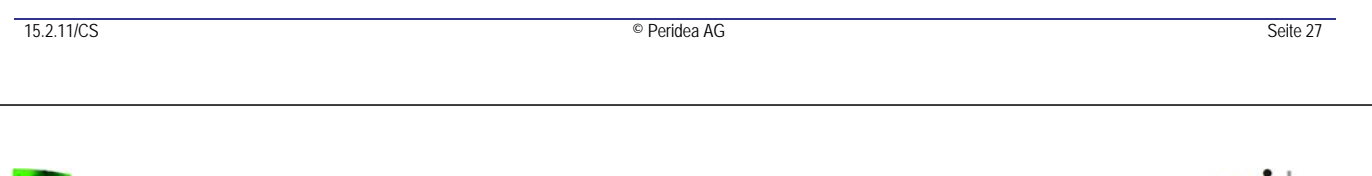

HORIZONTE Kurs 2: Schöne neue Foto-Welt!

#### **Werkzeuge**

unzählige kostenlose und -pflichte Programme auf dem Markt, einige Beispiele:

- **IrfanView** 
	- kostenlos, sehr einfach zu bedienen
- GIMP
	- OpenSource, kostenlos, Bedienung gewöhnungsbedürftig
	- sehr umfangreich
- Adobe PhotoShop
	- Profi-Werkzeug und -Standard, erfüllt höchste Ansprüche, stark integriert
	- relativ teuer (ab CHF1'800.-)  $\rightarrow$  Light-Version Elements (CHF 130.-), kostenlose Demo für einen Monat

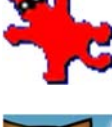

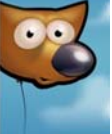

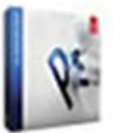

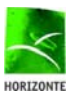

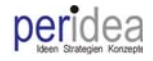

#### **Aufgaben einer Bildbearbeitung**

- **Grösse, Auflösung (Anzahl Pixel, dpi) und Formate eines Bildes verändern**
- **Automatikfunktionen für Farben, Helligkeit, Kontrast usw.**
- Bildausschnitte, Bilder drehen und ausrichten
- Belichtungs- und Farbkorrekturen
- Korrektur von roten Augen  $\rightarrow$  oft auch in der Automatikfunktion
- Anpassen Perspektiven
- Bilder retuschieren und nachschärfen, störende Bildteile entfernen
- Bildmontage, Portraits bearbeiten, **Panorama-Funktion**
- Einsatz von Filtern, Lichteffekte setzen
- Spezialaufgaben wie z.B. **HDR (High Dynamic Range)** Æ **Zusammenführen einer Belichtungsreihe**

Hinweis: Mit Programmen spielen, bei Bedarf Kurs besuchen (Migros, Volkshochschule)

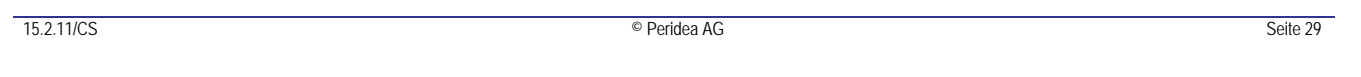

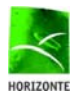

HORIZONTE Kurs 2: Schöne neue Foto-Welt!

#### **Demo Bildbearbeitung**

- Grösse und Formate eines Bildes verändern  $\rightarrow$  mit IrfanView
- Automatikfunktionen für Farben, Helligkeit, Kontrast usw.  $\rightarrow$  mit IrfanView
- **Panorama-Funktion**  $\rightarrow$  **mit IrfanView und PhotoShop** 
	- Hinweise zur Aufnahme: möglichst mit Stativ, gleiche Belichtung (Halbautomat), mindestens ein Viertel Überdeckung mit dem nächsten Bild
	- auch Hochformate sind sehr reizvoll
- HDR (High Dynamic Range)  $\rightarrow$  mit PhotoShop
	- Zusammenführen einer Belichtungsreihe zum Erreichen eines hohen Kontrastumfangs (Zeichnung in den hellsten und dunkelsten Stellen)
	- Hinweise zur Aufnahme: Kamera muss Belichtungsreihe (normalerweise ab Bridge- und Systemkameras) unterstützen, mit Stativ

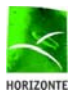

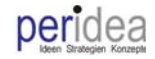

#### **Präsentation und Ausgabe der Fotos**

- eigener Drucker: Tintenstrahl, Laser und Thermosublimation
- Druckerservice oder Fotograf
	- Papierbilder
	- FotoBücher, FotoKalender, FotoGrusskarten, FotoPoster, FotoLeinwand
	- Foto-T-Shirt, -Tassen, -Puzzle, -Mousepad, -Display, -Flip usw.
- Fotoalbum im Internet (inkl. soziale Netzwerke)
- Handy, SmartPhone, Navigationsgerät
- digitaler Bilderrahmen
- Fernseher (USB-Stick, Datenkabel LAN, WirelessLAN usw.)
- PC, Laptop, Tablet-PC (z.B. iPad)
	- Präsentation mit speziellen Programmen, z.B. PowerPoint
	- per E-Mail verschicken

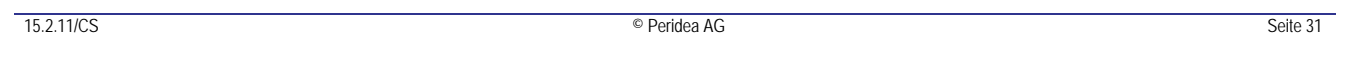

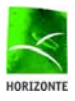

HORIZONTE Kurs 2: Schöne neue Foto-Welt!

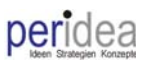

#### **Anzahl Bildpunkte (Pixel) pro Länge**

- Angabe in dpi (dot per inches: Punkte pro Zoll, 1 Zoll entspricht 2.54 cm) oder weniger gebräuchlich ppi (pixel per inches)
- dpi-Werte für verschiedene Ausgaben (mindestens)
	- Monitor (inkl. Internet) 72
	- Druck Zeitung 150
	- Druck Plakat 200
	- Druck Magazin, Foto 300
- Hinweise
	- Auflösung dpi kann mit Bildbearbeitungsprogramm beliebig angepasst werden Achtung: Grösse des Bildes verändert sich auch  $\rightarrow$  dpi von 72 auf 300: Bild wird massiv kleiner
	- Internet: Dateigrösse beachten  $\rightarrow$  Kompromiss zwischen Ladegeschwindigkeit (Dateigrösse) und akzeptabler Auflösung

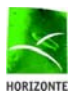

### **Druckertechnologien**

- Laser
	- schlecht geeignet für Fotos
- InkJet
	- sehr gute Qualität
- Thermosublimationsdrucker
	- hervorragende Qualität, z.B. Canon, CHF 140.-
	- nur bis Postkartenformat, Kosten Papier (Kassetten) beachten
- Hinweise
	- Auflösung von 300 dpi wählen
	- InkJet: Hersteller sprechen von 2'400 dpi, Drucker benötigt aber 8 Druckpunkte pro Bildpunkt, so stimmen die 300 dpi wieder
	- spezielles Fotopapier verwenden

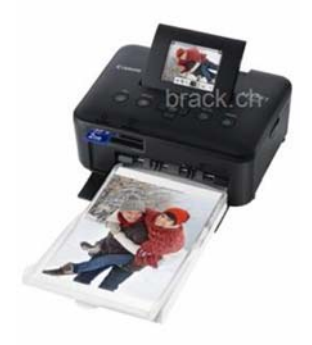

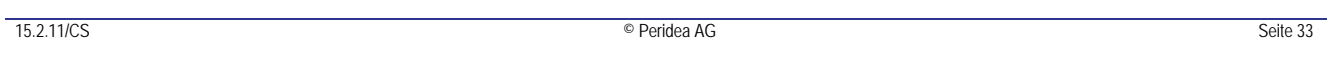

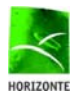

HORIZONTE Kurs 2: Schöne neue Foto-Welt!

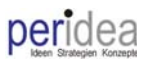

peridea

#### **Auflösung und Bildgrössen**

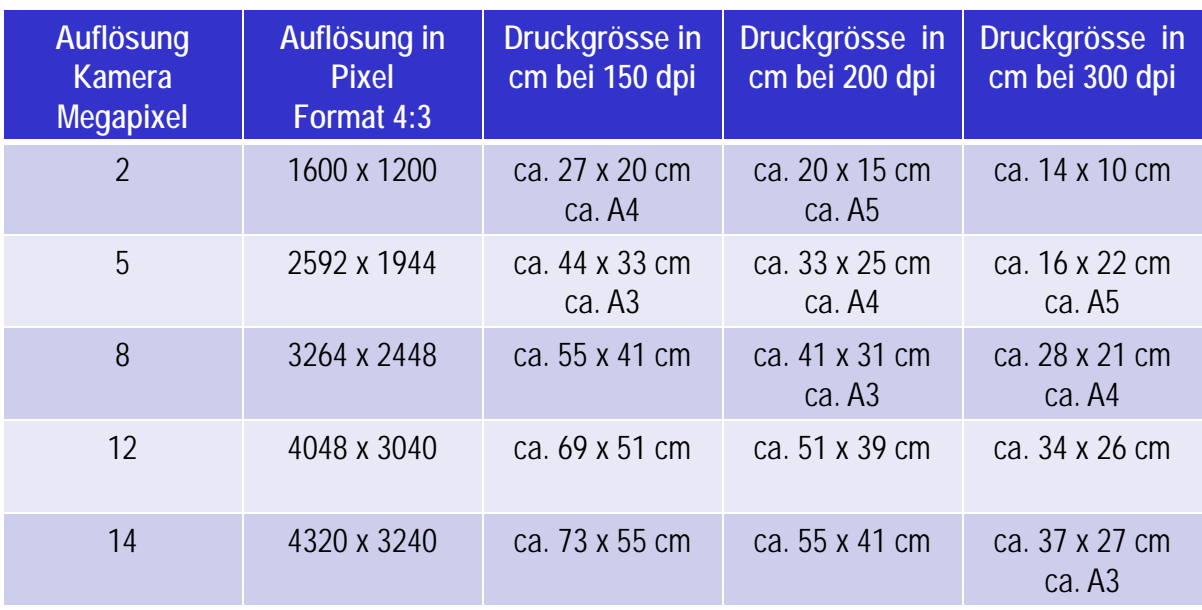

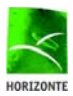

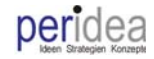

#### **diverse Quellen und Web-Links**

- Hersteller Fotoapparate
	- www.canon.ch
	- www.olympus.ch
	- www.panasonic.ch
	- www.sony.ch
	- www.nikon.ch
	- und viele weitere…
- **Druckservices** 
	- www.ifolor.ch
	- www.cewe-fotobuch.ch
	- www.extrafilm.ch
	- www.myphotobook.ch
	- und viele weitere…
- Diverse Fotoprogramme
	- $-$  Fotolia  $\rightarrow$  de.fotolia.com
- Webalben, Webspeicher
	- Picasa  $\rightarrow$  picasa.google.com
	- $Flickr \rightarrow$  www.flickr.com
	- $Facebook \rightarrow www.facebook.com$
	- $DropBox \rightarrow www.drobox.com$
	- und viele weitere…
- **Fotobearbeitung** 
	- $-$  IrfanView  $\rightarrow$  www.irfanview.de
	- Adobe PhotoShop  $\rightarrow$  www.adobe.com/ch
	- Corel Draw  $\rightarrow$  www.corel.com
	- $GIMP \rightarrow$  www.gimp.org
		- Picasa  $\rightarrow$  picasa.google.com
- Diverse Quellen
	- www.fototipp.ch
	- www.netzwelt.de/foto
	- www.wikipedia.ch

15.2.11/CS Seite 35

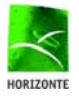

HORIZONTE Kurs 2: Schöne neue Foto-Welt!

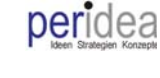

#### **Kritische Zusammenfassung: Schöne neue Foto-Welt?**

- Siegeszug digitale Fotografie ist nicht zu stoppen
- Fotobranche musste sich in den letzten Jahren komplett neu erfinden
- Einbezug mobile Geräte (Handy, Tablet-PC)
- veränderte Fotografier-Gewohnheiten
	- keine (oder wenig) Überlegungen vor Aufnahme  $\rightarrow$  dafür kreative Möglichkeiten bei der Nachbearbeitung
	- sehr viele Aufnahmen
	- Publizieren im Internet (inkl. soziale Netzwerke, z.B. Facebook)  $\rightarrow$  Datenschutz?
	- Gerät allzeit dabei (und bereit)  $\rightarrow$  Handy
- schnelles Foto als Beweisinstrument  $\rightarrow$  z.B. Revolution in Ägypten
- Fotos können einfach manipuliert werden (Bildbearbeitung)
- Bilder (gute wie schlechte) sind fast nicht mehr vom Internet zu entfernen